# Многотабличные БД. Связывание таблиц

Учебная презентация «Хранение, отбор и сортировка информации в базах данных»

Достаточно часто встречается ситуация, когда хранить все данные в одной таблице реляционной БД неудобно и нерационально. Таблица может содержать слишком большое количество полей. При этом во многих полях могут дублироваться данные, что увеличивает необходимое для хранения место и замедляет процедуры обработки данных. Поясним это на примере. Пусть реляционная база данных «Комплектующие компьютера и поставщики» содержит информацию о различных комплектующих и имеет поля: Счетчик,

Наименование, Описание, Название фирмы, Адрес, Цена (табл. 1).

## Многотабличные БД (табл.1 **Комплектующие ПК и поставщики**)

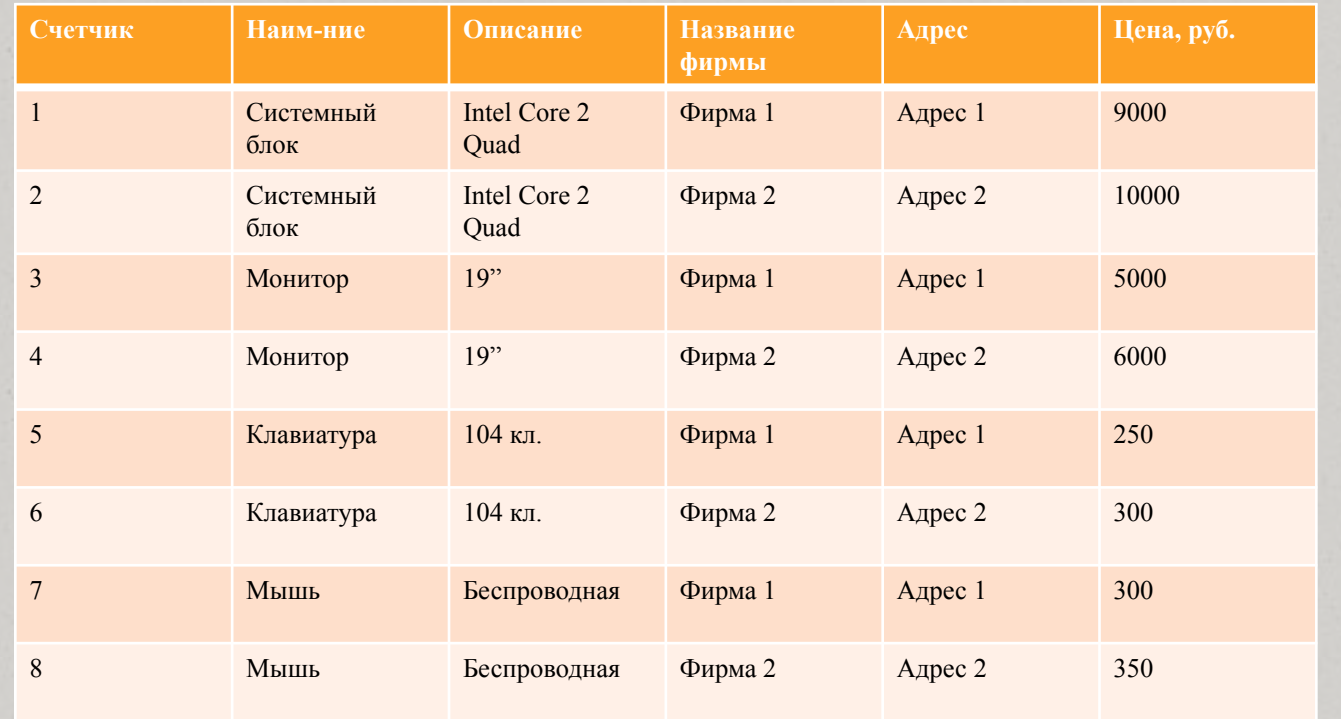

3

Данные записей 1 и 2, 3 и 4, 5 и 6, 7 и 8 дублируются в полях *Наименование, Описание, Название фирмы и Адрес*. Таким образом, почти половину объема таблицы составляет избыточная, дублированная информация. Проанализируем причину дублирования. Комплектующие компьютера имеют два неотъемлемых свойства: *Наименование и Описание. Название фирмы. Адрес и Цена* не являются свойствами комплектующих компьютера, они являются свойствами поставщика.

4

Естественно выделить из исходной таблицы две отдельные таблицы: «Комплектующие» и «Поставщики». Чтобы однозначно идентифицировать записи в этих таблицах, введем в них первичные ключи. В таблицу «Комплектующие» введем поле *Код комплектующих* (табл. 2).

# Многотабличные БД (табл. 2 **Комплектующие**)

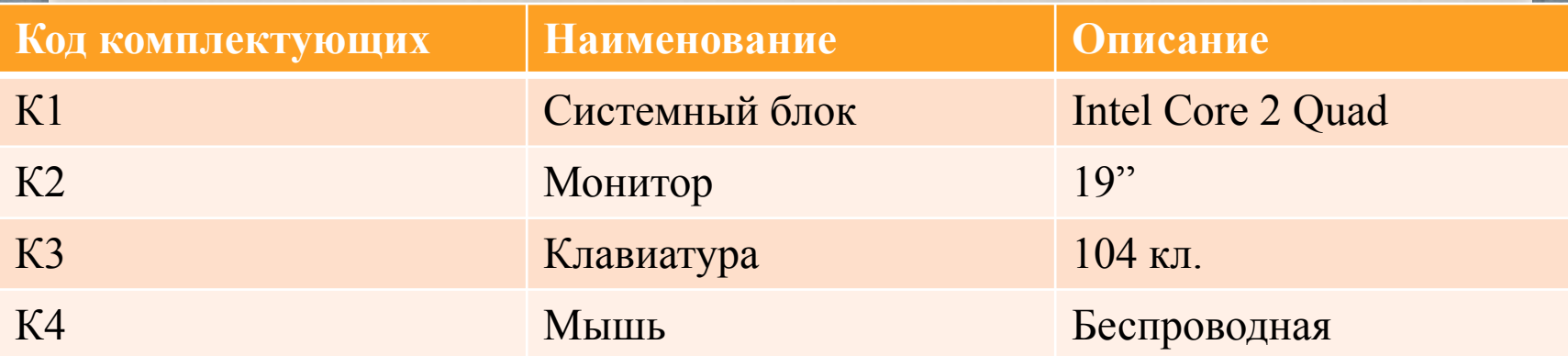

#### В таблицу «Поставщики» введем поле *Код поставщика* (табл. 3 **Поставщики**).

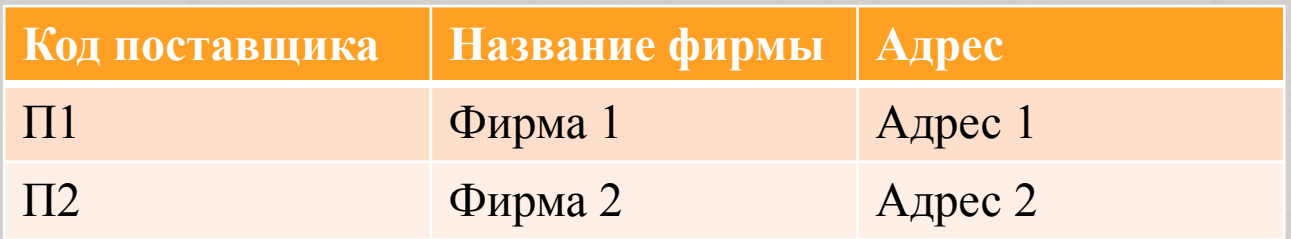

После создания множества таблиц, содержащих данные, относящиеся к разным аспектам базы данных, необходимо обеспечить целостность базы данных. Для этого необходимо **связать** таблицы между собой.

При связи в отношении **«один-ко-многим»** каждой записи в одной (главной) таблице могут соответствовать несколько записей в другой (подчиненной) таблице, а запись в подчиненной таблице не может иметь более одной соответствующей ей записи в главной таблице.

Если одной записи в первой таблице могут соответствовать несколько записей во второй таблице, а одной записи во второй таблице несколько записей в первой таблице, то реализуется связь в отношении **«многие-комногим»**.

В нашем случае реализуется именно такая связь. Одной записи в таблице «Комплектующие» соответствуют две записи в таблице «Поставщики», так как устройства одного вида продаются двумя фирмами. Одной же записи таблицы «Поставщики» соответствуют четыре записи таблицы «Комплектующие», так как одна фирма продает устройства четырех разных видов.

Две таблицы, находящиеся в отношении «многие-комногим», могут быть связаны только с помощью третьей (связующей) таблицы. Таблицы «Комплектующие» и «Поставщики» можно связать в отношении «многие-ко-многим» путем создания двух связей с отношением «один-ко-многим» для таблицы «Цена».

Таблицы «Комплектующие» и «Поставщики» будут главными по отношению к таблице «Цена». Связь между таблицами устанавливает отношения между совпадающими значениями в полях с одинаковыми именами. С первичным ключом главной таблицы связывается одноименное поле подчиненной таблицы (*внешний ключ*).

В главной таблице «Комплектующие» поле Код комплектующих является первичным ключом, соответственно в подчиненной таблице «Цена» должно существовать одноименное поле, которое является внешним ключом.

Таблица «Поставщики» также является главной по отношению к таблице «Цена». Ее поле Код поставщика является первичным ключом, соответственно в подчиненной таблице «Цена» должно существовать одноименное поле, которое является внешним ключом.

Таким образом, таблица «Цена» должна содержать следующие поля (табл. 4):

- *Счетчик* (первичный ключ);
- *Код комплектующих* (поле внешнего ключа для таблицы «Комплектующие»);
- *Код поставщика* (поле внешнего ключа для таблицы « Поставщики »);
- *Цена* (числовое поле).

## Связывание таблиц (табл. 4 **Цена**)

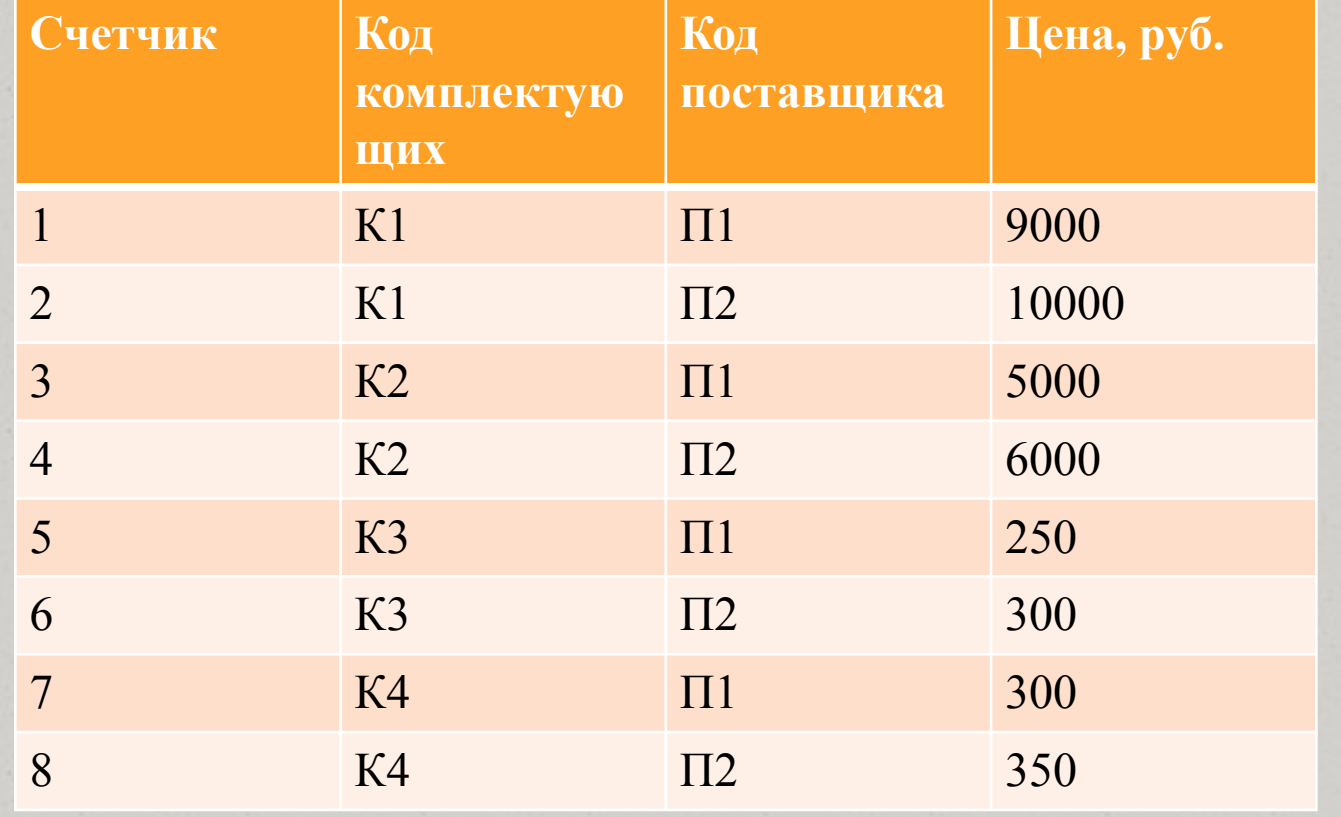

13

Межтабличная связь **обеспечивает целостность данных**. Связанные таблицы представляют собой единую базу данных, в которой можно создавать новые таблицы, а также запросы и отчеты, содержащие данные из связанных таблиц.

Прежде чем приступить к созданию многотабличной базы данных, необходимо продумать ее проект. Проект представляет собой модель будущей базы данных, состоящей из объектов и их связей, необходимых для выполнения поставленных задач. Процесс проектирования включает, прежде всего, определение перечня необходимых таблиц и задание их структуры, а также установки типа связей между этими таблицами.